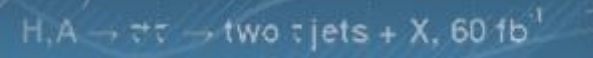

**11=500 GeVic** 

#### Improvements in the Cellular Automaton

UH

<u>iÌi</u>

CERN

Felice Pantaleo EP-CMG-CO

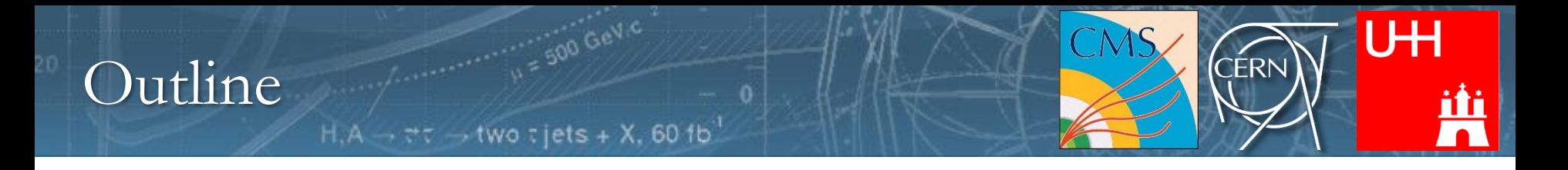

- Fake rate: xy plane cut, hard pt cut
- Timing: all in one
- Future plans

- At the moment a Cell is constructed using the legacy Doublet Generator
	- given a region (pT\_min, beamspot, LIP, TIP..) it matches two hits from different layers if they are compatible with the region
	- in the near future a cell will be constructed when a doublet is found
- When a Cell is created, the compatibility with all the cells in the previous layer pair that are sharing the same outer hit is checked

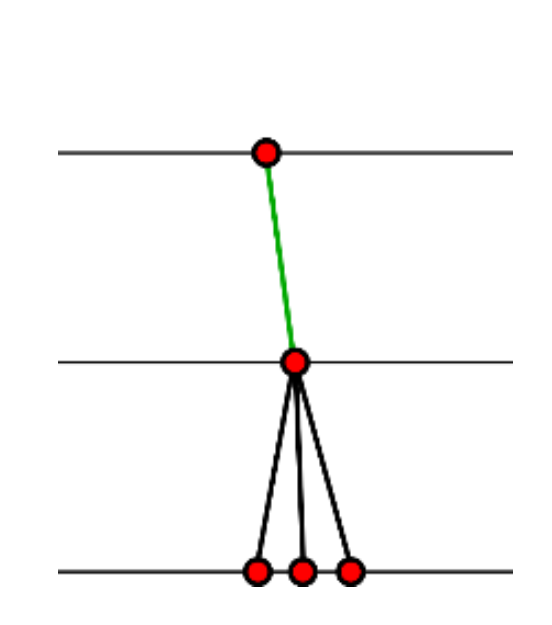

UН

- At the moment a Cell is constructed using the legacy Doublet Generator
	- given a region (pT\_min, beamspot, LIP, TIP..) it matches two hits from different layers if they are compatible with the region
	- in the near future a cell will be constructed when a doublet is found
- When a Cell is created, the compatibility with all the cells in the previous layer pair that are sharing the same outer hit is checked

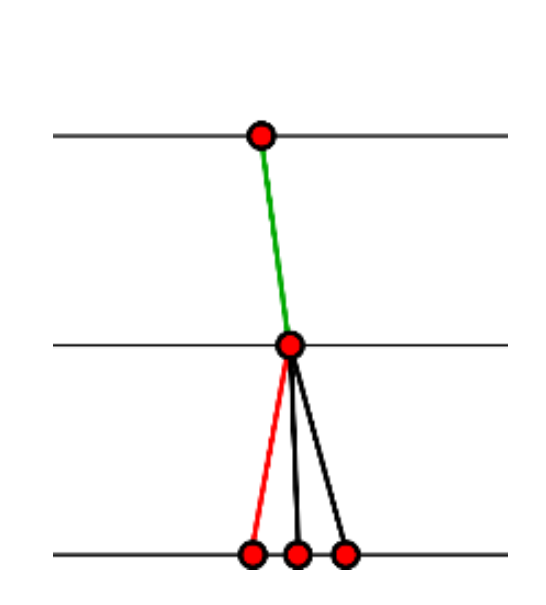

**UH** 

- At the moment a Cell is constructed using the legacy Doublet Generator
	- given a region (pT\_min, beamspot, LIP, TIP..) it matches two hits from different layers if they are compatible with the region
	- in the near future a cell will be constructed when a doublet is found
- When a Cell is created, the compatibility with all the cells in the previous layer pair that are sharing the same outer hit is checked

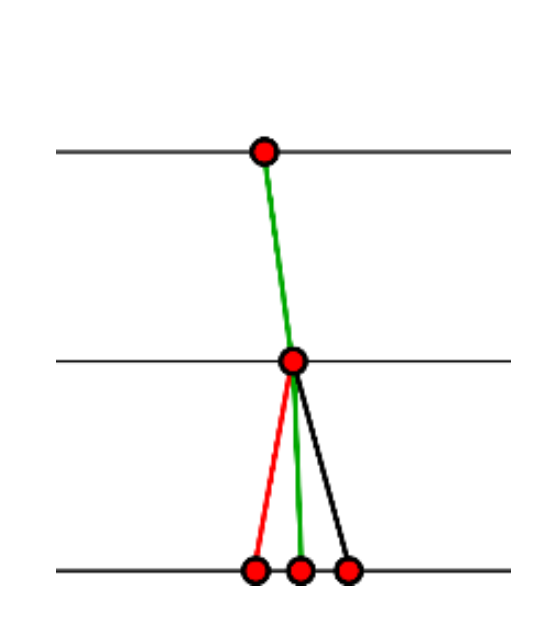

**UH** 

- At the moment a Cell is constructed using the legacy Doublet Generator
	- given a region (pT\_min, beamspot, LIP, TIP..) it matches two hits from different layers if they are compatible with the region
	- in the near future a cell will be constructed when a doublet is found
- When a Cell is created, the compatibility with all the cells in the previous layer pair that are sharing the same outer hit is checked

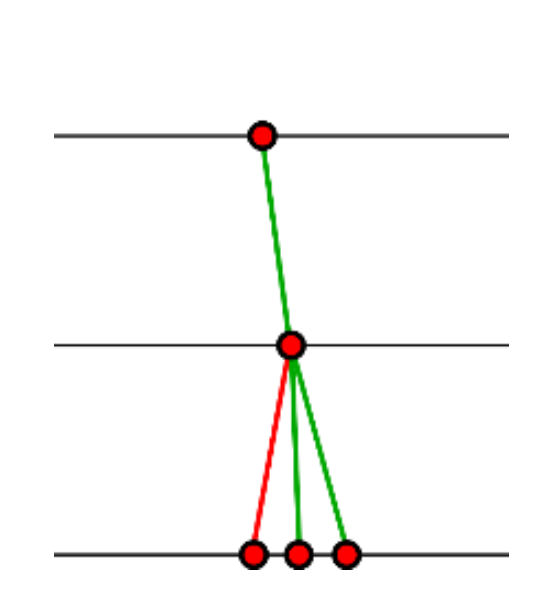

**UH** 

## Compatibility

• The area of the triangle ABC in the RZ plane is given by:

 $\frac{1}{500}$  GeV

$$
A = |z_A(r_B - r_C) + z_B(r_C - r_A) + z_C(r_A - r_B)|
$$

Hence the tangent of the angle in A is given by:

$$
tg(\vartheta)=2A/d_{AC}^2\rightarrow\vartheta
$$

B  $\theta_0 = \frac{13.6 MeV}{\beta c p} z_{ch} \sqrt{\frac{t}{X_0}} \left[ 1 + 0.038 \ln \left( \frac{t}{X_0} \right) \right]$  $\vartheta * p_{\min} <$  cut

• If two cells are found compatible they are pushed in each others' outer and inner neighbors vectors

UH

## $Comparibility$

- Intersection between perpendicular bisectors of the two cells is found.
- **Radius** of the circle is then found
- No need to know where this circle and the circle given by (center=beamspot, radius = **TIP**) intersect
- They intersect if the distance between the centers  $d(c1, c2)$ satisfies:

 $r1-r2 < d(c1, c2) < r1+r2$ 

- **Hard pT cut:**
	- **If the triplet's radius is less than a threshold(pTmin), the triplet is discarded**
	- **default 0 GeV/c**

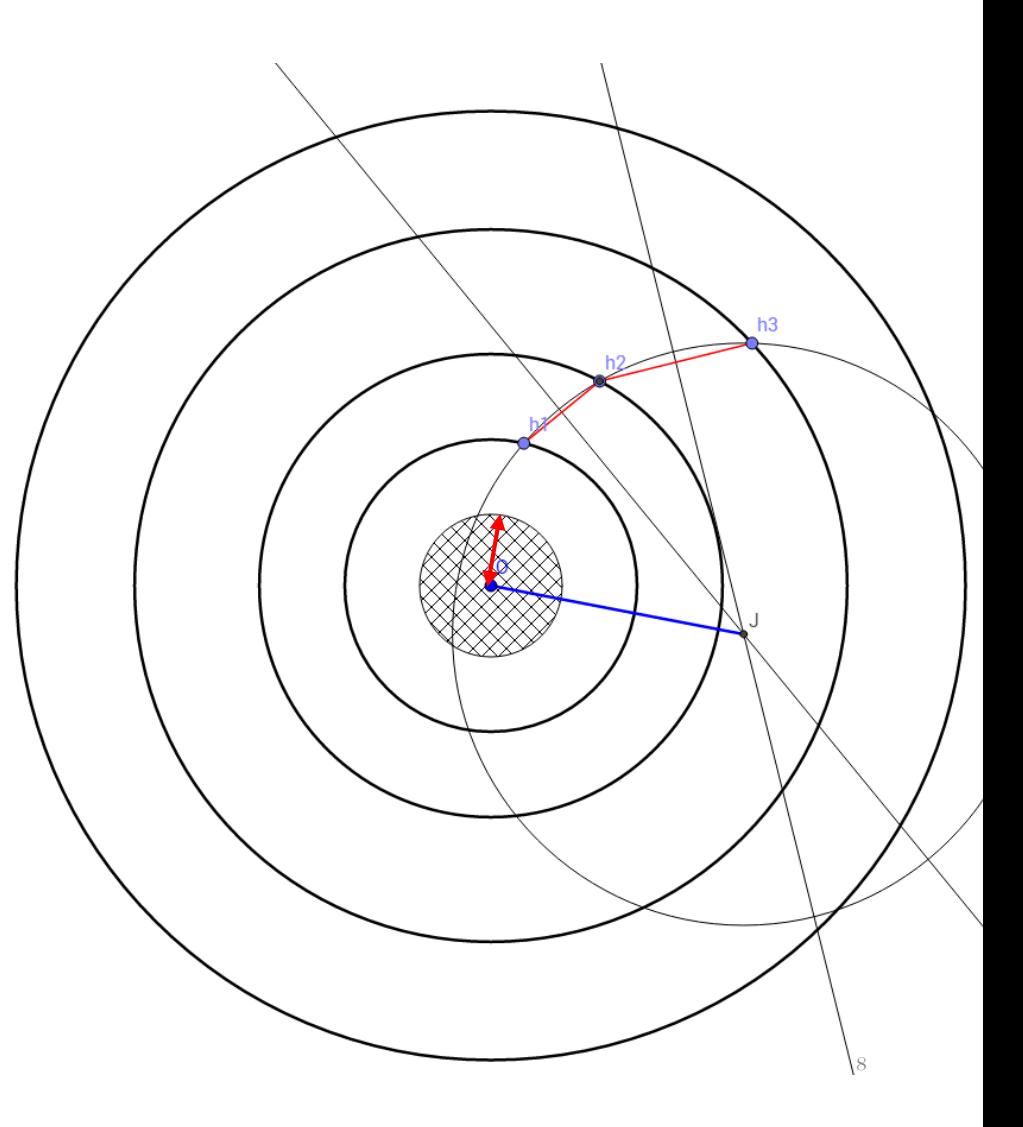

**UH** 

#### All-in-one

• The quadruplet generator was taking sets of 4 layers and run a different CA for each layer set

UH

`FRI

SOD GeVIC

 $\rightarrow$  two  $\tau$  jets + X, 60 fb

 $layerList = cms. vstring($ 'BPix1+BPix2+BPix3+BPix4', 'BPix1+BPix2+BPix3+FPix1\_pos', 'BPix1+BPix2+BPix3+FPix1\_neg', 'BPix1+BPix2+FPix1\_pos+FPix2\_pos', 'BPix1+BPix2+FPix1\_neg+FPix2\_neg', 'BPix1+FPix1\_pos+FPix2\_pos+FPix3\_pos', 'BPix1+FPix1\_neg+FPix2\_neg+FPix3\_neg' )

This would result in many doublets, checks, evolutions run twice (or more)

## All-in-one ctd.

• In order to run only one CA for all the layer combinations, the hard dependency on the number of layers (as template parameter and in loops), had to be removed

UH

CERN

- CAGraph was introduced to store the connections and the ordering between layers
- Given the input string from the Configuration it builds:
	- Layer Graph (vertices visitor)
	- Layer Pair Graph (edges visitor)
- Applied to out layer list it would result in...

## $CAGraph - CAL$ ayer

For each hit on the layer, pointers to cells having that his as outer hit

 $layerList = cms.vstring($ 'BPix1+BPix2+BPix3+BPix4', 'BPix1+BPix2+BPix3+FPix1\_pos', 'BPix1+BPix2+BPix3+FPix1\_neg', 'BPix1+BPix2+FPix1\_pos+FPix2\_pos', 'BPix1+BPix2+FPix1\_neg+FPix2\_neg', 'BPix1+FPix1\_pos+FPix2\_pos+FPix3\_pos', 'BPix1+FPix1\_neg+FPix2\_neg+FPix3\_neg'

**UH** 

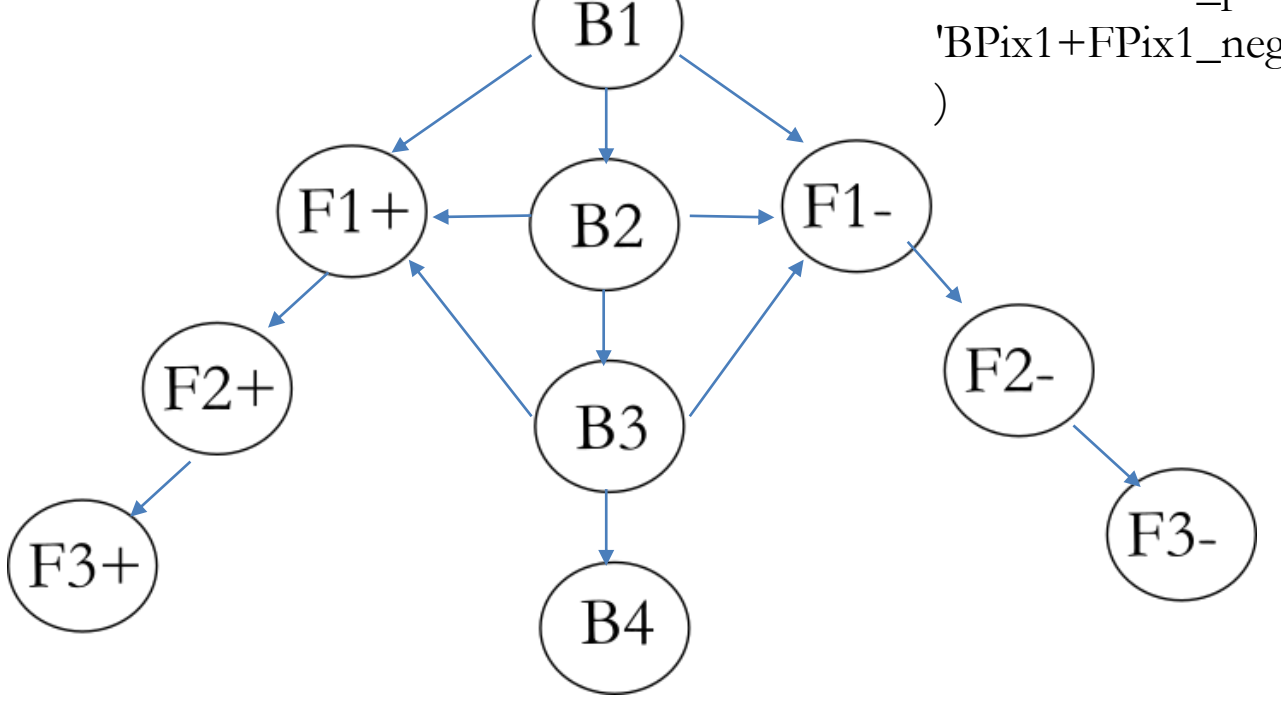

Cells are stored in a CALayerPair and are evaluated once. Cell construction, matching,

evolution is done using a BFS on this graph.

 $layerList = cms. vstring($ 'BPix1+BPix2+BPix3+BPix4',  $'BPix1+BPix2+BPix3+FPix1-pos'$ ,  $'BPix1+BPix2+BPix3+FPix1_new$ , 'BPix1+BPix2+FPix1\_pos+FPix2\_pos', 'BPix1+BPix2+FPix1\_neg+FPix2\_neg', 'BPix1+FPix1\_pos+FPix2\_pos+FPix3\_pos', 'BPix1+FPix1\_neg+FPix2\_neg+FPix3\_neg'

**ERI** 

UH

B1,F1-) B1, B2 (B1,F1+  $-$ , $F2$ B2,F1- $B2,B3$  $F1+, F2 \n\big\}$ B2,F1+ F2-,F3 (B3,F1-(B3,F1+ **B3,B4** F2+,F3)+

Cells are stored in a CALayerPair and are evaluated once. Cell construction, matching,

evolution is done using a BFS on this graph.

 $layerList = cms. vstring($ 'BPix1+BPix2+BPix3+BPix4',  $'BPix1+BPix2+BPix3+FPix1-pos'$ ,  $'BPix1+BPix2+BPix3+FPix1_new$ , 'BPix1+BPix2+FPix1\_pos+FPix2\_pos', 'BPix1+BPix2+FPix1\_neg+FPix2\_neg', 'BPix1+FPix1\_pos+FPix2\_pos+FPix3\_pos', 'BPix1+FPix1\_neg+FPix2\_neg+FPix3\_neg'

:ERI

UH

) B1,F1 B1, B2 (B1,F1+  $-$ , $F2$ B2,F1-**B2,B3**  $F1+, F2 \}$ +  $B2, E1 +$ β3,F1-F2-,F3 (B3,F1+ **B3,B4** F2+,F3)+

Cells are stored in a CALayerPair and are evaluated once. Cell construction, matching,

evolution is done using a BFS on this graph.

 $layerList = cms. vstring($ 'BPix1+BPix2+BPix3+BPix4',  $'BPix1+BPix2+BPix3+FPix1-pos'$ ,  $'BPix1+BPix2+BPix3+FPix1_new$ , 'BPix1+BPix2+FPix1\_pos+FPix2\_pos', 'BPix1+BPix2+FPix1\_neg+FPix2\_neg', 'BPix1+FPix1\_pos+FPix2\_pos+FPix3\_pos', 'BPix1+FPix1\_neg+FPix2\_neg+FPix3\_neg'

UH

) B1,F1 B1, B2  $(B1, F1 +$ B2,F1-F2 **B2,B3**  $1 + F2$ + B2,E1+ F2-,F3 B3,F1-(B3,F1+  $\overline{B3}$ ,  $B4$ F2+,F3)+

Cells are stored in a CALayerPair and are evaluated once. Cell construction, matching,

evolution is done using a BFS on this graph.

 $layerList = cms. vstring($ 'BPix1+BPix2+BPix3+BPix4',  $'BPix1+BPix2+BPix3+FPix1-pos'$ ,  $'BPix1+BPix2+BPix3+FPix1_new$ , 'BPix1+BPix2+FPix1\_pos+FPix2\_pos', 'BPix1+BPix2+FPix1\_neg+FPix2\_neg', 'BPix1+FPix1\_pos+FPix2\_pos+FPix3\_pos', 'BPix1+FPix1\_neg+FPix2\_neg+FPix3\_neg'

UH

) B1, B2 B1,F1 (B1,F1+ B2,F1 F2 **B2,B3**  $1 + F2$ + B2,E1+ F2-,F3 (B3,F1- $(B3, F1 +$  $\overline{B3}$ ,  $B4$ 

#### Filtering

#### • Approximate independent fits

– in the R-z plane, straight line + bending corrections

 $\frac{1}{2500}$  Ge<sup>1</sup>

, two  $\tau$  jets + X, 60 fb  $^{\prime}$ 

**UH** 

**CERN** 

- in the x-y plane, circumference
- Reject quadruplets whose chi2 exceeds a threshold

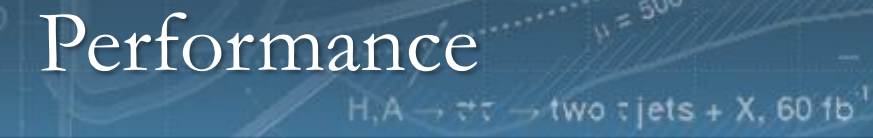

• See other attachment

 $= 500 \text{ GeV}$ 

0

UH

Шù

CÉRN

 $C<sub>1</sub>$ 

## $\text{Conclusion}$

• A solid and performant version of the CA is now being pushed in the release

**UH** 

**CERN** 

– <https://github.com/cms-sw/cmssw/pull/15751>

SOO GeV

- Although it would have been easier to implement graphs and manipulate strings using pointers, std::set, std::maps etc, this is not portable to CUDA. Everything was implemented using integral indeces and std::vectors
- I'll work until the end of the month to port all this new implementation to CUDA, and update the hackaton branch – show the results at CHEP
- Run this CUDA+CMSSW prototype on different architectures
	- Minsky (NVIDIA Pascal P100+ PPC)
	- show the results at CHEP